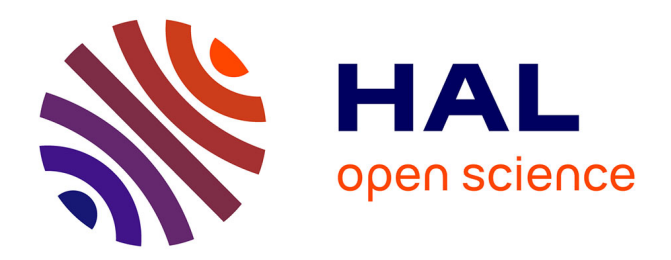

# **CSTB - Référentiel numérique : projet SON P1, rapport final**

Guillaume Ansanay, Régis Bonetto, Nicolas Bus, Guillaume Picinbono

# **To cite this version:**

Guillaume Ansanay, Régis Bonetto, Nicolas Bus, Guillaume Picinbono. CSTB - Référentiel numérique : projet SON P1, rapport final. CSTB - Centre scientifique et technique du bâtiment. 2013. hal-01044769

# **HAL Id: hal-01044769 <https://cstb.hal.science/hal-01044769>**

Submitted on 24 Jul 2014

**HAL** is a multi-disciplinary open access archive for the deposit and dissemination of scientific research documents, whether they are published or not. The documents may come from teaching and research institutions in France or abroad, or from public or private research centers.

L'archive ouverte pluridisciplinaire **HAL**, est destinée au dépôt et à la diffusion de documents scientifiques de niveau recherche, publiés ou non, émanant des établissements d'enseignement et de recherche français ou étrangers, des laboratoires publics ou privés.

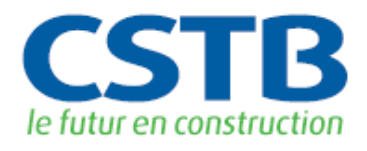

**Simulation et outils numériques**

# **Référentiel numérique Projet SON P1**

**Rapport final**

ANSANAY Guillaume, BONETTO Régis, BUS Nicolas, PICINBONO Guillaume

**15 novembre 2013**

CENTRE SCIENTIFIQUE ET TECHNIQUE DU BATIMENT

<span id="page-1-0"></span>SIÈGE SOCIAL > 84 AVENUE JEAN JAURÈS | CHAMPS-SUR-MARNE | 77447 MARNE-LA-VALLÉE CEDEX 2 TÉL. (33) 01 64 68 82 82 | FAX. (33) 01 60 05 70 37 | SIRET 775 688 229 000 27 | www.cstb.fr ÉTABLISSEMENT PUBLIC À CARACTÈRE INDUSTRIEL ET COMMERCIAL | RCS MEAUX 775 688 229 | TVA FR 70 775 688 229 MARNE-LA-VALLÉE | PARIS | GRENOBLE | NANTES | SOPHIA-ANTIPOLIS

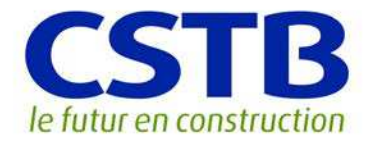

# **Simulation et outils numériques**

# **Référentiel numérique Projet SON P1**

**Rapport final**

ANSANAY Guillaume, BONETTO Régis, BUS Nicolas, PICINBONO Guillaume

Université Paris-Est, Centre scientifique et technique du bâtiment

**15 novembre 2013**

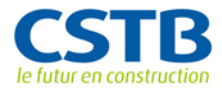

#### © 2014 CSTB

Ce texte est distribué sous les termes de la licence Creative ന  $(cc)$ Commons Attribution 3.0 non transposé (CC BY 3.0).

Le texte complet de la licence est disponible à l'adresse suivante : <http://creativecommons.org/licenses/by/3.0/legalcode>

Résumé des droits et conditions de la licence :

#### ⇒ **Vous êtes libre de** :

- $\rightarrow$  partager (reproduire, distribuer et communiquer) l'œuvre ;
- $\rightarrow$  remixer, adapter l'œuvre ;
- $\rightarrow$  d'utiliser cette œuvre à des fins commerciales.

#### ⇒ **Selon les conditions suivantes** :

→ Attribution (paternité, crédit) : vous devez attribuer l'œuvre de la manière indiquée par l'auteur de l'œuvre ou le titulaire des droits (mais pas d'une manière qui suggérerait qu'ils vous approuvent, vous ou votre utilisation de l'œuvre).

Toute citation d'extraits, reproduction ou utilisation doit obligatoirement faire apparaitre la référence de ce document sous la forme : **ANSANAY G., BONETTO R., BUS N., PICINBONO G., Référentiel numérique : projet SON P1, rapport final, CSTB, novembre 2013, 38 p.**

#### ⇒ **Comprenant bien que**

 $\rightarrow$  les droits suivants ne sont en aucune manière affectés par la licence :

- − Vos prérogatives issues des exceptions et limitations aux droits exclusifs ou *[fair use](http://wiki.creativecommons.org/Frequently_Asked_Questions#Do_Creative_Commons_licenses_affect_fair_use.2C_fair_dealing_or_other_exceptions_to_copyright.3F)* ;
- − Les [droits moraux](http://wiki.creativecommons.org/Frequently_Asked_Questions#I_don.E2.80.99t_like_the_way_a_person_has_used_my_work_in_a_derivative_work_or_included_it_in_a_collective_work.3B_what_can_I_do.3F) de l'auteur que rien dans ce contrat ne diminue ou ne restreint.

 $\rightarrow$  A chaque réutilisation ou distribution de cette œuvre, vous devez faire apparaître clairement au public la licence selon laquelle elle est mise à disposition. La meilleure manière de l'indiquer est un lien vers cette page web : [http://creativecommons.org/licenses/by/3.0/deed.fr.](http://creativecommons.org/licenses/by/3.0/deed.fr)

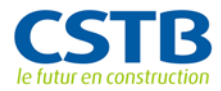

#### **Résumé**

Depuis 2009, le CSTB travaille en collaboration avec des industriels des produits de construction sur un concept d'outil d'aide à la prescription : le « configurateur ». Cette génération d'outils a pour but d'aider un prescripteur à choisir, spécifier et mettre en œuvre (virtuellement) les produits et systèmes qui constitueront tout ou partie d'un projet de construction. En corrélant cette approche avec la notion d'accès « sémantisé » aux informations réglementaires et aux informations disponibles dans un bâtiment en exploitation, est apparue l'idée de compiler toutes les sources d'informations nécessaires au bon déroulement d'un projet de construction : le référentiel numérique.

**Mots clés** : Maquette numérique bâtiment, BIM, IFC, e-catalogue, Configurateur, Produits, Systèmes, Réglementation, Sémantique

#### **Abstract**

Since 2009, CSTB has been collaborating with product manufacturer of the building sector, on the concept of prescription assistance tool: the "Configurator". This new kind of tool aims at helping the prescriber to select, specify and (virtually) implement products and systems that will be part of a building project. By relating this subject with the ideas of semantic access to regulation information and of using information available during building exploitation, appears the notion of gathering all numerical information necessary to the success of the project: the numerical referential.

**Keywords**: Building Information Model, IFC, e-catalogue, Configurator, Product, System, Regulation, Semantics

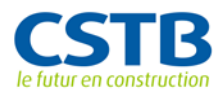

# **Table des matières**

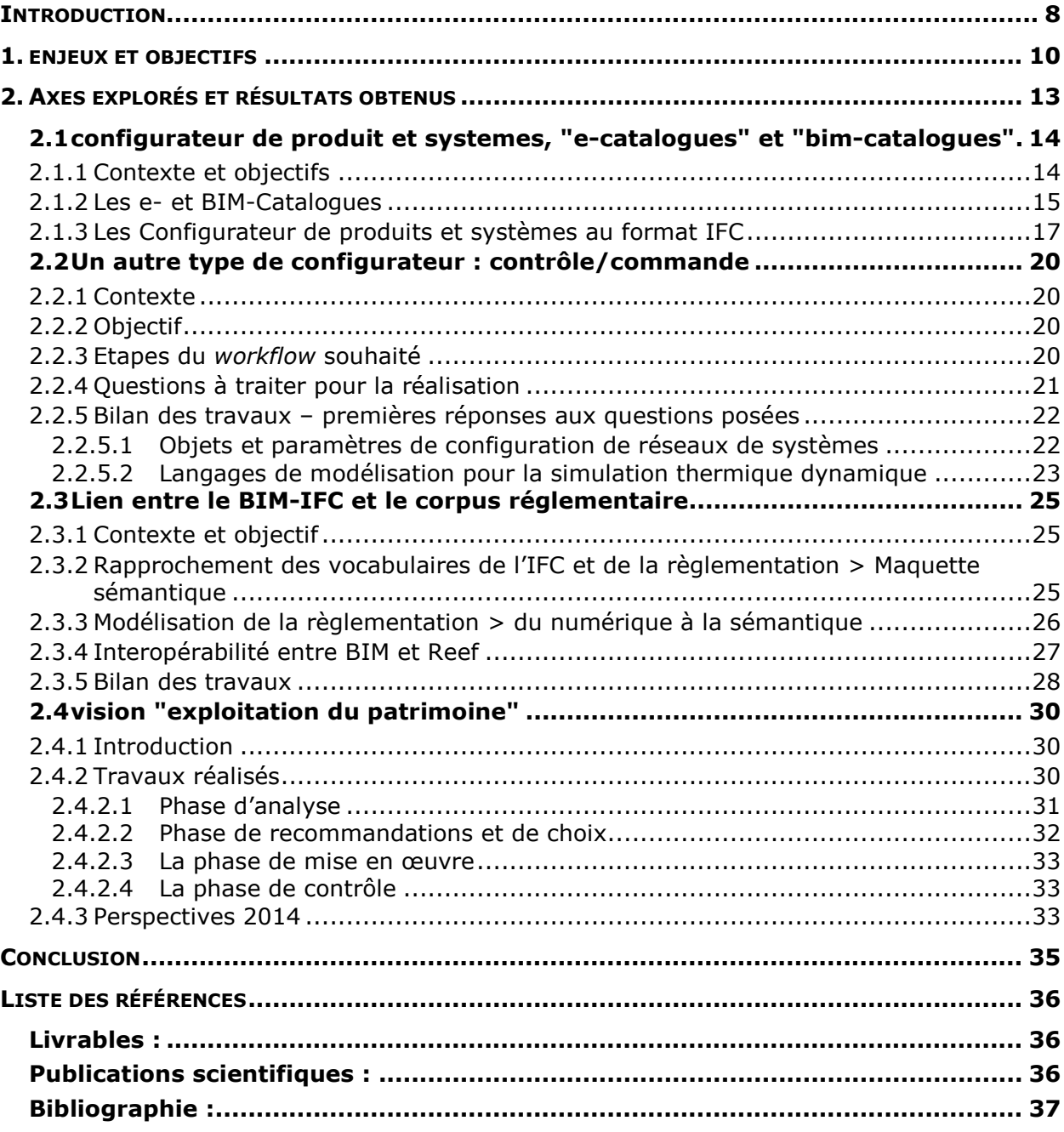

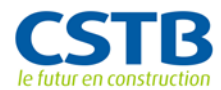

# **Liste des figures**

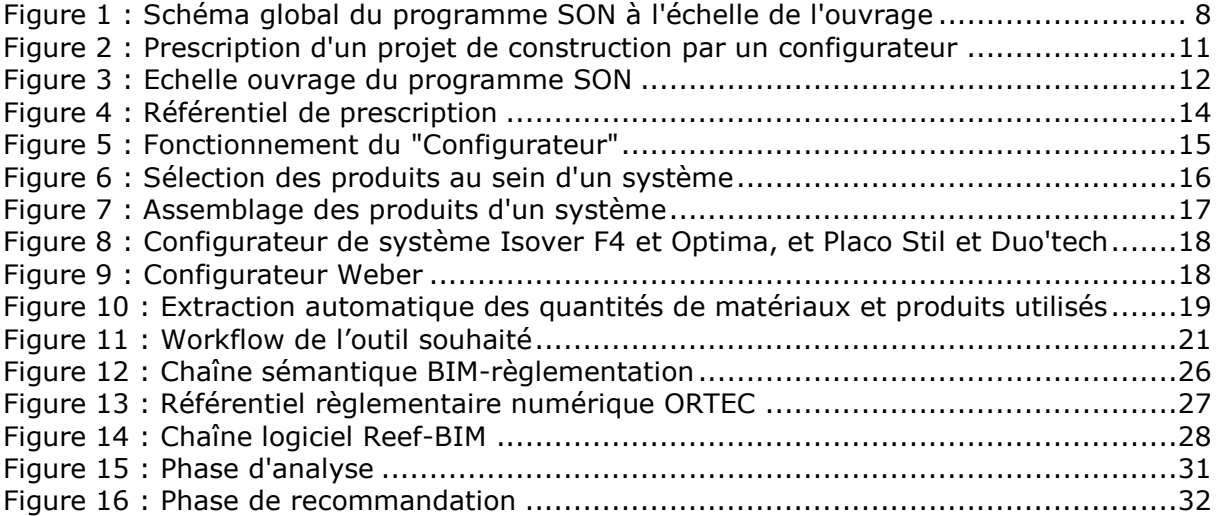

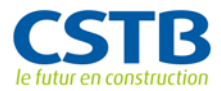

### **INTRODUCTION**

Au sein du programme SON, les trois projets à l'échelle de l'ouvrage et de ses composants s'articulent comme défini dans le schéma ci-dessous. La partie centrale (en rouge) étant portée par le projet *Product Life Management et travail collaboratif* (PLM) et la partie basse (en vert) étant le projet *Simbio 2.0*.

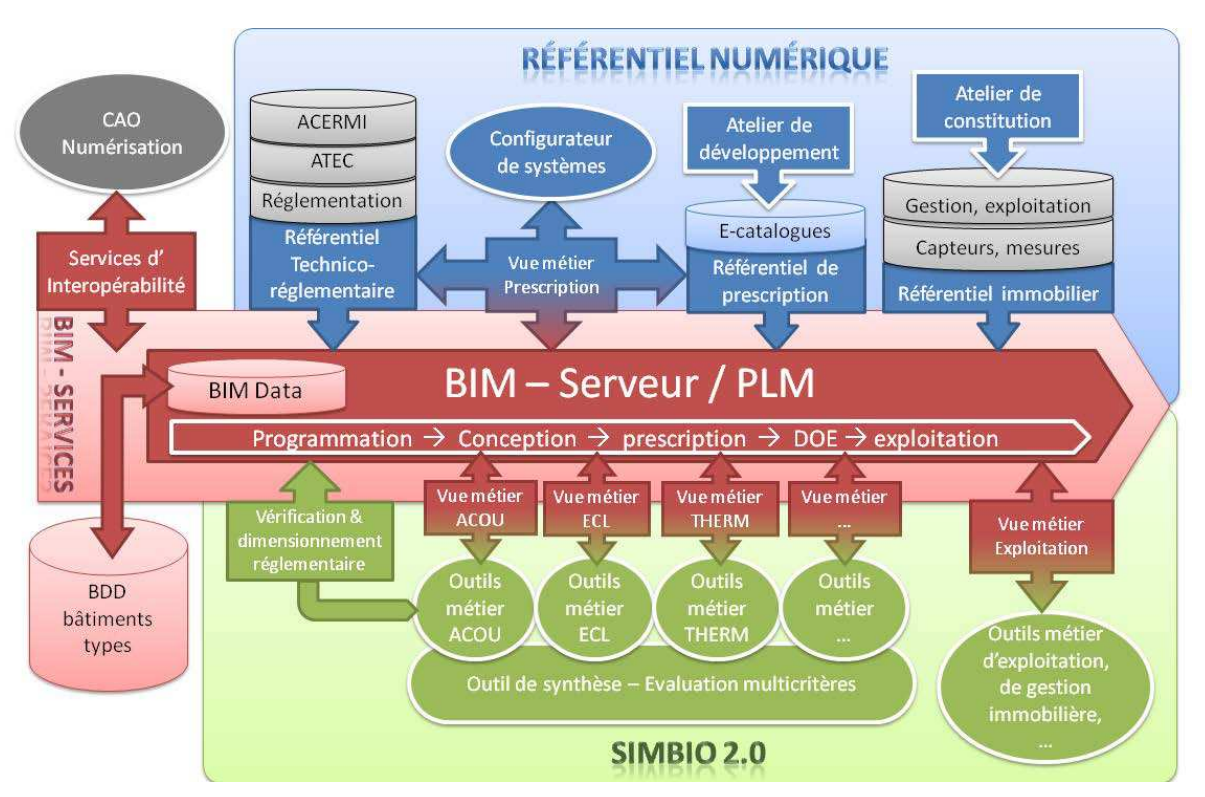

**Figure 1 : Schéma global du programme SON à l'échelle de l'ouvrage**

Le projet *Référentiel numérique*, représenté par la partie haute (en bleu), a pour objectif de mettre en place une infrastructure logicielle, basée sur des systèmes d'information communicants, permettant de faire le lien entre la maquette numérique sémantisée et les différentes sources d'informations disponibles tout au long des différentes phases du projet. Des services spécialisés permettront d'interroger des bases de données « depuis la maquette numérique » et de compléter cette maquette avec les informations recueillies :

- − Services d'accès à des informations de nature technico-réglementaire (réglementation en vigueur, avis techniques, etc.), contextualisées par rapport au projet ;
- − Services de « calcul réglementaire dimensionnant » et de vérification de conformité réglementaire ;
- − Services de « configurateurs de produits et de systèmes » ;

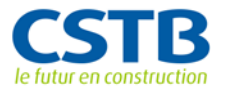

− Services d'accès aux informations dynamiques du bâtiment en exploitation (données collectées tout au long de son exploitation).

Cette infrastructure doit permettre notamment :

- Aux concepteurs de définir le cahier des charges de leur projet ;
- Aux prescripteurs de prendre en compte les usages et les réglementations applicables au projet lors de la sélection des composants ;
- Aux gestionnaires d'avoir accès, en phase d'exploitation, aux informations sur l'ouvrage « tel qu'il a été exécuté » et aux informations dynamiques liées à son exploitation.

Le projet se décompose en tâches de la manière suivante :

Référentiel de prescription : e-catalogue & atelier de développement : conception, implémentation et expérimentation d'un formalisme permettant aux industriels du secteur de la construction de numériser leurs catalogues de produits et de systèmes.

Configurateur - Outil de prescription intelligente : spécifier et développer un outil d'aide à la prescription intelligente permettant d'assister l'utilisateur, dans le choix des solutions constructives à travers l'interrogation des e-catalogues.

Application - configurateur dédié aux solutions de gestion du contrôlecommande : l'objectif de cette tâche est de poursuivre les développements entamés dans le projet Homes et la nouvelle version de l'outil Simbad.

Référentiel technico-réglementaire : l'objectif de cette tâche est de définir les bases documentaires et les bases de données nécessaires à la constitution du référentiel ainsi que leur mode d'interrogation depuis la maquette numérique.

Référentiel immobilier d'exploitation : le référentiel immobilier d'exploitation est un ensemble de données cohérent représentatif du bâtiment et de son contexte pendant son cycle de vie, constitué pour fournir des services aux intervenants.

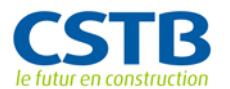

# **1. ENJEUX ET OBJECTIFS**

L'amélioration de la collaboration entre les acteurs d'un projet de construction est un des gros enjeux que la filière bâtiment va devoir affronter ces prochaines années. Un fonctionnement plus efficace devrait en découler, permettant ainsi à la fois de faire baisser les coûts de construction, mais aussi d'en améliorer et d'en garantir la qualité. Un des outils que la filière est en train mettre en place pour cela est le BIM<sup>[1](#page-1-0)</sup>, ou « maquette numérique de bâtiment ». Très schématiquement, cela consiste à améliorer le partage de l'information autour d'un projet de construction, en utilisant des outils, des processus, et des formats de données optimisés. On parle d'interopérabilité. Dans son fonctionnement idéal, un projet utilisant le BIM devrait permettre aux différents acteurs du projet d'accéder, et de contribuer, à une information centralisée du projet de construction.

La première source d'information vient la plupart du temps du premier modèle (esquisse ou avant-projet sommaire) réalisé par l'architecte. Ce modèle, sauvé dans le format d'échange Iso-IFC, constitue le premier BIM du projet. Les autres acteurs de la phase de conception (bureau d'étude, économistes) peuvent alors, s'ils disposent d'un logiciel compatible IFC, récupérer ce modèle sans avoir à le ressaisir, et même y contribuer en y ajoutant de l'information.

L'utilisation du BIM et du format IFC doit donc permettre de réaliser plus facilement et plus efficacement des simulations et études techniques sur le projet. On peut donc imaginer les réaliser plus tôt et plus souvent, puisqu'il n'y a pas à chaque fois à ressaisir l'information.

Cependant, la qualité de ces études et simulations dépendra directement de la précision des informations portées par le BIM du projet. Or les logiciels de  $CAO<sup>2</sup>$  $CAO<sup>2</sup>$  $CAO<sup>2</sup>$ architecturale ne permettent pas de décrire très précisément les matériaux et caractéristiques des produits de constructions utilisés dans le projet.

Partant de ce constat, le CSTB travaille, depuis 2009, en collaboration avec des industriels des produits de construction, sur un concept d'outil d'aide à la prescription : le « configurateur ». Cette génération d'outils se base sur le BIM, et a pour objectif d'aider un prescripteur à choisir, spécifier et mettre en œuvre (virtuellement, au sein du modèle IFC) les produits et systèmes qui constitueront tout ou partie d'un projet de construction.

<span id="page-10-1"></span>-

<sup>1</sup> *Building Information Model (ou Modeling)*

<span id="page-10-0"></span><sup>&</sup>lt;sup>2</sup> Conception Assisté par Ordinateur

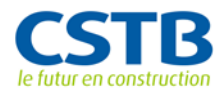

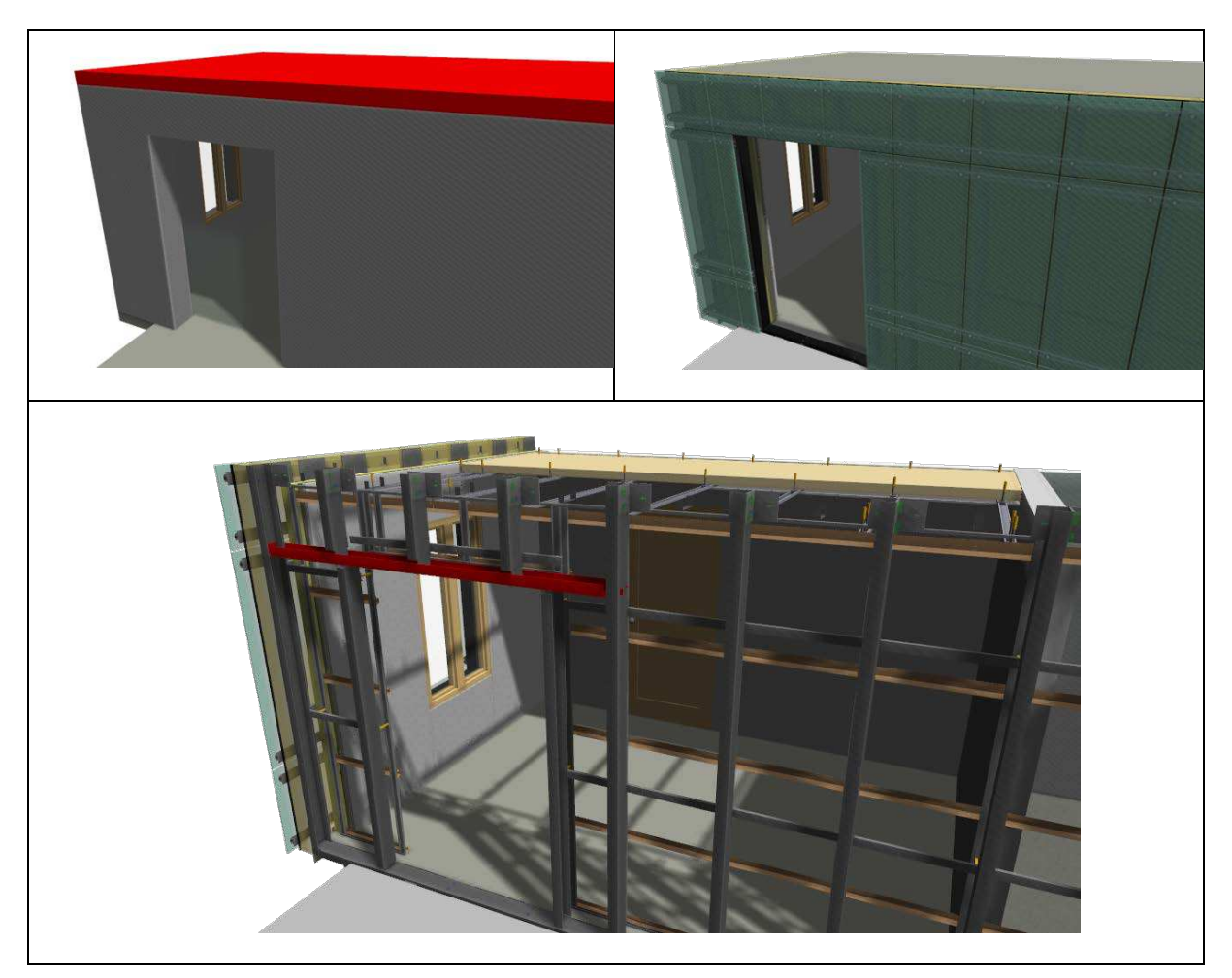

**Figure 2 : Prescription d'un projet de construction par un configurateur**

En corrélant cette approche avec la notion d'accès « sémantisé » aux informations réglementaires et aux informations disponibles dans un bâtiment en exploitation, est apparue cette idée de compilation de toutes les sources d'informations nécessaires au bon déroulement d'un projet de construction : le référentiel numérique.

Au sein de la priorité scientifique et technique "Simulation et outils numériques" du programme de recherche du CSTB, les trois projets à l'échelle de l'ouvrage et de ses composants s'articulent comme défini dans le schéma ci-dessous. La partie centrale (en rouge) gère l'évolution dans le temps du projet de construction (projet *PLM*) et la partie basse (en vert) regroupe les différents logiciels de simulation et d'études techniques (projet *Simbio 2.0*).

![](_page_12_Picture_1.jpeg)

![](_page_12_Figure_2.jpeg)

**Figure 3 : Echelle ouvrage du programme SON**

Le projet *Référentiel numérique*, représenté par la partie haute (en bleu), a pour objectif de mettre en place une infrastructure logicielle, permettant de faire le lien entre la maquette numérique sémantisée et les différentes sources d'informations nécessaires tout au long des différentes phases du projet.

![](_page_13_Picture_1.jpeg)

# **2. AXES EXPLORÉS ET RÉSULTATS OBTENUS**

L'objectif de ce projet est de définir, spécifier, et si possible expérimenter, un ensemble d'outils, de méthodologies et de services permettant de mettre à disposition des partenaires d'un projet de construction, le maximum d'informations possible.

Au cœur du projet se trouve la réflexion sur une nouvelle génération d'outils de prescription, permettant :

- − aux industriels des produits de construction de rendre leurs catalogues de produits et systèmes constructifs compatibles avec le BIM et le format IFC
- − partenaire d'un projet de construction d'utiliser ces e-catalogues pour spécifier précisément les matériaux et produits utilisés, directement dans le BIM.

Ces travaux sont résumés dans le paragraphe [2.1.](#page-13-0)

Le paragraphe [2.2](#page-20-0) présente les travaux menés sur l'application des concepts de BIM et de « configurateur » à la modélisation du fonctionnement de l'équipement au sein d'un projet de construction.

La notion de prescription est intimement reliée à la réglementation. Un bon outil de prescription doit donc accéder, le plus automatiquement possible, au corpus technico-réglementaire. Le paragraphe [2.3](#page-25-0) présente les travaux menés sur ce sujet.

<span id="page-13-0"></span>L'intérêt du BIM ne se cantonne pas à la phase de conception du bâtiment. Il peut aussi être extrêmement utile en phase d'exploitation. Le dernier paragraphe [\(2.4\)](#page-30-0), expose des travaux montrant l'intérêt de la maquette numérique lors du diagnostic d'un bâtiment en phase d'exploitation.

![](_page_14_Picture_0.jpeg)

14/38

#### **2.1 CONFIGURATEUR DE PRODUIT ET SYSTEMES, "E-CATALOGUES" ET "BIM-CATALOGUES"**

#### **2.1.1 CONTEXTE ET OBJECTIFS**

![](_page_14_Figure_4.jpeg)

**Figure 4 : Référentiel de prescription**

L'objectif du projet *Référentiel numérique* est de concevoir, de mettre en œuvre et d'expérimenter une « plateforme logicielle » permettant d'enrichir la maquette numérique d'un projet de construction avec des informations disponibles dans différentes bases de données.

Les recherches menées durant le programme 2011-2013 sont centrées autour de la notion de « configurateur de produit et systèmes constructifs au format IFC », sujet sur lequel le CSTB collabore depuis 2009 avec plusieurs industriels des produits de construction (et aussi plus généralement avec l'AIMCC).

Bien qu'étant, à ce jour, expérimenté essentiellement sur les produits d'isolation thermique et des équipements, le concept de configurateur est assez générique pour être potentiellement appliqué à de nombreux composants d'un projet de construction, ainsi qu'à différentes phases du projet.

Partant de l'état d'un projet de construction à un instant donné, le but d'un « configurateur » est d'aider un utilisateur (architecte, ingénieur, prescripteur, …) à enrichir la maquette numérique du projet avec des informations nécessaires aux autres acteurs du projet dans les phases ultérieurs.

Comme indiqué sur la [Figure 4,](#page-15-0) l'outil « configurateur » est connecté d'une part à la maquette numérique du projet de construction, et d'autre part à l'ensemble de base de données regroupant différentes sources d'information nécessaires ou utiles pour la suite du projet.

Prenons l'exemple de la phase de prescription des systèmes d'isolation, le configurateur va, dans ce cadre, permettre à l'utilisateur de :

![](_page_15_Picture_1.jpeg)

- 1. Diagnostiquer la maquette numérique du projet de construction afin de vérifier que toutes les informations nécessaires au fonctionnement du configurateur sont présentes. Le cas échéant l'utilisateur pourra ajouter les informations manquantes ;
- 2. Définir son cahier des charges, c'est-à-dire l'ensemble des contraintes techniques qu'il veut que son projet respecte : performances acoustiques, thermiques, environnementales, niveau de qualité, contraintes liés aux usages, etc… ;
- 3. Faire le lien entre le contexte du projet de construction et la règlementation en vigueur, afin d'exprimer les contraintes réglementaires directement dans la maquette numérique du projet ;
- 4. Sélectionner et spécifier les systèmes et produits qui répondent de manière optimale aux différentes contraintes du projet. Ces systèmes étant décrits par les industriels des produits de constructions dans des bases de données dédiées, dénommées ici « e-Catalogues » ;
- 5. Calepiner (mettre en œuvre), virtuellement, les systèmes spécifiés à l'étape précédente dans la maquette numérique en les traduisant dans le langage Iso IFC ;
- 6. Vérifier in fine si les systèmes sélectionnés et posés répondent bien aux contraintes réglementaires en vigueur.

![](_page_15_Figure_8.jpeg)

**Figure 5 : Fonctionnement du "Configurateur"**

<span id="page-15-0"></span>Les travaux menés dans le projet *Référentiel numérique* ont permis d'obtenir les résultats suivants, qui permettent de répondre aux différents points évoqués cidessus.

# **2.1.2 LES E- ET BIM-CATALOGUES**

![](_page_16_Picture_1.jpeg)

Un travail de fond a été mené sur ce qui s'avère être un élément fondamental du projet : proposer un formalisme générique permettant de décrire numériquement les catalogues de produits et systèmes des industriels du secteur de la construction. Les réflexions et les groupes de travail sont menés, en collaboration avec nos partenaires de l'AIMCC, sur la définition :

- De la structuration des bases de données systèmes/produits/articles ;
- D'un atelier de développement industriel.

Les spécifications de la structure de données des « **e-Catalogues** » est en cours de finalisation et une première implémentation a été réalisée dans plusieurs outils de prescription. Au moment de l'écriture de ce rapport, l'analyse de la qualité de cette structuration des données est encore à faire.

![](_page_16_Figure_6.jpeg)

**Figure 6 : Sélection des produits au sein d'un système**

![](_page_17_Picture_0.jpeg)

![](_page_17_Figure_2.jpeg)

**Figure 7 : Assemblage des produits d'un système**

Un contact très intéressant est par ailleurs développé avec 2 chercheurs de l'université de Hagen, concernant une proposition de norme (Iso-16757) dédiée à la description de catalogues de produits. Des expérimentations doivent être menées avant la fin de l'année.

# **2.1.3 LES CONFIGURATEUR DE PRODUITS ET SYSTÈMES AU FORMAT IFC**

En collaboration avec Saint-Gobain, plusieurs prototypes de « **Configurateurs** » ont été développés, puis testés et présentés lors de conférences et réunions à l'AIMCC. Ces prototypes servent de base à la définition d'un fonctionnement et d'une **interface utilisateur** plus génériques permettant à l'utilisateur de réaliser une grande partie des étapes détaillées ci-dessus. De nombreux « configurateurs » de systèmes constructifs ont été développés, dédiés aux systèmes d'isolation thermique intérieurs, extérieurs, aux façades semi-rideaux innovantes (système F4 d'Isover) et aux plafonds suspendus classiques ou décoratifs (Rigitone de Placo). Ces deux dernière années le **calepinage IFC** est devenu beaucoup plus détaillé (chaque pièce d'une ossature métallique est modélisée, ainsi que ses percements qui permettent une vérification visuelle de l'assemblage). Une collaboration étroite avec BuildingSmart permet de vérifier la validité des implémentations IFC proposées, mais aussi de communiquer à l'échelle internationale sur les résultats obtenus.

![](_page_18_Picture_1.jpeg)

![](_page_18_Picture_2.jpeg)

**Figure 8 : Configurateur de système Isover F4 et Optima, et Placo Stil et Duo'tech**

![](_page_18_Figure_4.jpeg)

![](_page_18_Picture_5.jpeg)

**Figure 9 : Configurateur Weber**

![](_page_19_Picture_0.jpeg)

Des outils d'**extraction documentaire** permettent de calculer automatiquement des quantitatifs, mais aussi de produire des nomenclatures simplifiant la manutention et le montage des produits et des systèmes.

|                                    |                                        |          |                                           |                |                                                   |  | <u> III.a - As</u> |                          |
|------------------------------------|----------------------------------------|----------|-------------------------------------------|----------------|---------------------------------------------------|--|--------------------|--------------------------|
| Nomenclature<br>Copy to clipboard  |                                        |          |                                           |                |                                                   |  |                    |                          |
| Référence<br>Longueur (mm)<br>Type |                                        | Quantité |                                           |                |                                                   |  | $\star$            |                          |
|                                    | 2769                                   |          | 62                                        |                |                                                   |  |                    |                          |
|                                    | 2885                                   |          | 65                                        |                |                                                   |  |                    | $\equiv$                 |
|                                    | 1056                                   |          | 23                                        |                |                                                   |  |                    |                          |
|                                    | 155                                    |          | 12                                        |                |                                                   |  |                    |                          |
|                                    | 56                                     |          | $\overline{2}$                            |                |                                                   |  |                    |                          |
|                                    | 555                                    |          | $\overline{2}$                            |                |                                                   |  |                    | $\overline{\phantom{a}}$ |
|                                    | Désignation<br>Bavette recoupement feu |          |                                           | $\circ$        | Quantité Unité « Unita ix Tot 4<br>$\mathfrak{m}$ |  |                    |                          |
|                                    |                                        |          |                                           |                |                                                   |  |                    |                          |
|                                    |                                        |          |                                           |                |                                                   |  |                    |                          |
|                                    | Boulon +ecrou pour platine             |          |                                           | 840            | pi                                                |  |                    |                          |
| Equerre Isolco                     | Cheville beton (non fourni)            |          |                                           | 387<br>$\circ$ | pi<br>pi                                          |  |                    | Е                        |
|                                    | Maxi Pb Fix / Cheville OPTEX           |          |                                           | 210            | pi.                                               |  |                    |                          |
| PLATINES F4 STD                    |                                        |          |                                           | 174            | pi                                                |  |                    |                          |
| PLATINES F4 angle                  |                                        |          |                                           | 36             | pi                                                |  |                    |                          |
| PLATINES F4 arret                  |                                        |          |                                           | $\circ$        | DÍ                                                |  |                    |                          |
| PROFILE F4 AC                      |                                        |          |                                           | 30,35          | m                                                 |  |                    |                          |
|                                    |                                        |          | PROFILE F4 ACC (longueur >= 1000mm) 53,9  |                | m                                                 |  |                    |                          |
|                                    |                                        |          | PROFILE F4 ACL (longueur >= 1000mm) 50,24 |                | m                                                 |  |                    |                          |
| PROFILE F4 SPL                     |                                        |          |                                           | $\circ$        | m                                                 |  |                    |                          |

**Figure 10 : Extraction automatique des quantités de matériaux et produits utilisés**

<u> a strong de l</u>

![](_page_20_Picture_1.jpeg)

# <span id="page-20-0"></span>**2.2 UN AUTRE TYPE DE CONFIGURATEUR : CONTRÔLE/COMMANDE**

#### **2.2.1 CONTEXTE**

Dans le cadre de la tâche 3 du projet *Référentiel numérique*, intitulée « Configurateur appliqué au contrôle-commande », on souhaite spécifier les prérequis et le processus permettant d'exploiter la maquette numérique pour l'étude et la simulation d'assemblages de composants correspondant à des modèles de systèmes de production, de distribution, et d'émission, ainsi qu'aux systèmes de gestion qui les contrôlent.

#### **2.2.2 OBJECTIF**

On souhaite obtenir un outil de conception de solutions de gestion HVAC intégré au *workflow* construit autour de la maquette numérique. Pour cela, il faudrait, autant que faire se peut, tendre vers un outil intégré rassemblant à la fois l'assemblage visuel de composants de bibliothèques, la configuration de ceux-ci, l'exécution de simulations et la visualisation des résultats obtenus.

#### **2.2.3 ETAPES DU** *WORKFLOW* **SOUHAITÉ**

Pour aboutir à cet objectif, et en basant le processus complet sur une maquette numérique IFC, les étapes nécessaires sont les suivantes, illustrées sur la [Figure](#page-21-0)   $10$  :

- 1. Assemblage, configuration et enregistrement du graphe relationnel et des paramètres dans l'IFC ;
- 2. Traduction de l'assemblage IFC en fichier-modèle d'un langage de modélisation pour la simulation thermique dynamique :
	- a. Mise en correspondance des entités IFC éléments avec des modèles déjà présents en bibliothèque,
	- b. Mise en correspondance des entités IFC relations avec les connecteurs disponibles dans le langage de modélisation choisi ;
- 3. Génération de code source d'un langage compilable par l'environnement d'interprétation du langage de modélisation choisi et compilation du code source ainsi obtenu pour générer un cœur de calcul appelable dynamiquement (DLL) par l'outil interactif ;
- 4. Utilisation de l'exécutable/cœur de calcul par l'outil interactif. Cette étape et la précédente devraient pouvoir être commandées depuis l'interface hommemachine de l'outil interactif par des boutons « Build » et « Run » similaires à ceux que l'on trouve dans des environnements de développement logiciel ;
- 5. Visualisation des résultats de la simulation, via des grandeurs prédéfinies, des graphes ou en colorant les modèles géométriques présents dans l'IFC.

![](_page_21_Picture_0.jpeg)

-

![](_page_21_Figure_2.jpeg)

**Figure 11 : Workflow de l'outil souhaité**

# <span id="page-21-0"></span>**2.2.4 QUESTIONS À TRAITER POUR LA RÉALISATION**

Ces différentes étapes soulèvent les questions qui doivent être prises en compte pour pouvoir construire un prototype du processus complet :

**Q1** : Le format IFC dans la version en cours de validité<sup>[3](#page-10-1)</sup> (IFC 2x3) et dans celle à venir<sup>[4](#page-21-1)</sup> (IFC4) dispose-t-il des objets et des paramètres de configuration d'objets nécessaires pour représenter la diversité des assemblages et des systèmes et leurs paramètres de configuration dans une vision orientée vers la simulation dynamique thermique et énergétique ?

Q2 : Dispose-t-on d'outils, ou de vues eveBIM<sup>[5](#page-21-2)</sup>, permettant d'enrichir et de configurer simplement une maquette numérique IFC avec à la fois les assemblages de composants (on parle ici d'informations non pas géométriques mais logiques) et leurs paramètres indispensables pour l'interprétation par un cœur de simulation ?

Plusieurs outils commerciaux permettent déjà de le faire et d'effectuer des calculs de dimensionnement.

On notera également que trop souvent les maquettes numériques IFC ne sont encore utilisées que comme outil de représentation géométrique 3D, ce qui restreint leur intérêt, et les réduit à l'application des règles de vérification de non-croisement de tuyaux ou de faisceaux de câbles.

**Q3** : Quels langages de modélisation pour la simulation thermique dynamique peuvent être générés de manière procédurale à partir des représentations logiques des connexions de composants de la maquette numérique, et quelles sont les contraintes associées à chacun d'eux ? En particulier, est-il à ce jour

<sup>3</sup> <http://www.buildingsmart-tech.org/ifc/IFC2x3/TC1/html/>

<span id="page-21-1"></span><sup>4</sup> <http://www.buildingsmart-tech.org/ifc/IFC4/final/html/index.htm>

<span id="page-21-2"></span><sup>&</sup>lt;sup>5</sup> Logiciel de visualisation de maquette numérique de bâtiment au format IFC

![](_page_22_Picture_1.jpeg)

possible d'automatiser, en toute transparence pour l'utilisateur de l'interface visuelle de câblage, la génération de code source, la compilation de celui-ci, différent à chaque modification de l'assemblage, ainsi que son exécution ?

Les travaux conduits au cours des années 2012 et 2013 ont permis d'apporter des réponses à ces questions, mais ces réponses ont nécessité de revoir le programme de travail du projet. Ces réponses sont résumées dans les deux parties suivantes, en terminant par les conclusions tirées en vue de la suite à apporter à ces travaux.

#### **2.2.5 BILAN DES TRAVAUX – PREMIÈRES RÉPONSES AUX QUESTIONS POSÉES**

#### **2.2.5.1 Objets et paramètres de configuration de réseaux de systèmes**

Un ensemble d'entités existe dans le format IFC pour décrire des éléments, des ports de connexion et les relations entre eux.

On trouvera par exemple un ensemble de sous-types des entités *IfcDistributionFlowElement* et *IfcDistributionControlElement* (elles-mêmes soustypes de l'entité abstraite *IfcElement* rassemblant toutes les entités élément de la norme) : *IfcFlowSegment*, *IfcFlowFitting*, *IfcFlowController*, *IfcFlowTerminal*, *IfcFlowMovingDevice*, *IfcFlowStorageDevice*…

Les entités IFC permettant de décrire les relations de connexion entre éléments et ports sont des sous-types de l'entité *IfcRelConnects* (elle-même sous-type de l'entité abstraite *IfcRelationShip* rassemblant tous les types de relations entre entités IFC) : *IfcRelConnectsPortToElement*, *IfcRelConnectsElements*, *IfcRelConnectsPorts*.

Si les différentes entités nécessaires pour décrire les relations entre éléments d'un assemblage complet existent dans la norme, les jeux de paramètres permettant de configurer les modèles de systèmes sont clairement insuffisants et correspondent à ce jour à des utilisations parfois très éloignées de celles de la simulation. Prenons pour exemple le jeu de paramètres de la norme IFC 2x3 pour un ballon d'eau chaude : l'entité est *IfcFlowStorageDevice*, le jeu de paramètres *Pset\_FlowStorageDeviceTank*, ses paramètres sont :

- − *TankComposition*, qui permet de spécifier si le stockage d'eau est composé d'un seul ou de plusieurs volumes ;
- − *HasLadder* qui permet de spécifier si le ballon est ou non muni d'une échelle ;
- − *HasVisualIndicator* qui permet de spécifier si le ballon possède ou non un indicateur visuel de niveau d'eau.

Aucune information, la plus basique soit-elle, qui puisse servir à sa modélisation autre que visuelle, n'est disponible dans la représentation IFC d'un ballon d'eau chaude.

On constate également que dans de nombreux modèles IFC censés représenter des systèmes HVAC, seules les informations de topologie 3D sont entrées, mais

![](_page_23_Picture_1.jpeg)

les entités relationnelles permettant de construire le graphe d'un assemblage de systèmes de production, de distribution et d'émission ne sont pas présentes. Dans ce cas également, le processus décrit plus haut ne peut pas s'enclencher.

**La condition** *sine qua non* **pour pouvoir progresser vers une adoption de la maquette numérique dans les étapes de modélisation et de simulation physique pour les études consiste donc à préconiser et à pousser d'abord vers des évolutions de la norme pour répondre aux besoins de la simulation, et également à inciter les métiers décrivant les systèmes HVAC à ne pas s'arrêter à la description géométrique seule, qui reste inutilisable en simulation.**

**Pour répondre à la question 2** sur l'enrichissement et la configuration simple d'une maquette numérique IFC, **l'outil eveBIM doit s'enrichir d'interfaces de saisie et de configuration (standard au sens des normes IFC en vigueur ou personnalisée) de réseaux et de systèmes.**

#### **2.2.5.2 Langages de modélisation pour la simulation thermique dynamique**

Dans le cadre des projets collaboratifs récemment terminés ou démarrés, le CSTB s'est intéressé à plusieurs environnements permettant la création de modèles physiques construits interactivement sous forme d'assemblages de composants de librairie. C'est vers ce type d'environnements et de langages que le choix semble se porter le plus naturellement, du fait de la ressemblance de forme entre l'assemblage réel et ce qui doit être saisi dans ces environnements.

Trois environnements/langages sont à considérer dans cette optique :

- − Matlab/Simulink fournit un environnement de composition visuelle d'assemblages qui pourront être exécutés dans le paradigme de modélisation *causale*. Des méthodes de génération procédurale de modèles existent pour cet environnement. L'étape de génération de code et de compilation nécessite de posséder à la fois des licences de Matlab, de Simulink et de la boîte à outils Simulink Coder en plus de l'interface prévue pour interagir avec la maquette numérique, et les étapes de génération (coût approximatif initial : 9000 €). Matlab/Simulink est l'environnement dans lequel est développée et est utilisable la bibliothèque de composants Simbad sous sa forme actuelle.
- − Matlab/Simulink, avec Simscape, fournit un environnement de composition visuelle d'assemblages qui pourront être exécutés dans le paradigme de modélisation *acausale*. Des méthodes de génération procédurale de modèles existent pour cet environnement. L'étape de génération de code et de compilation nécessite de posséder à la fois des licences de Matlab, de Simulink, de Simscape et de la boîte à outils Simulink Coder en plus de l'interface prévue pour interagir avec la maquette numérique, et les étapes de génération (coût approximatif initial : 11000 €). L'utilisation de Simscape permet de décrire et de résoudre des assemblages de réseaux hydrauliques et aérauliques dans un paradigme acausal plus stable et précis pour l'approximation de ceux-ci. Elle est également plus économique que

![](_page_24_Picture_1.jpeg)

l'utilisation de l'environnement Dymola/Modelica : aussi cette solution est celle qui a été adoptée pour les futurs développements de modèles d'aéraulique et de ventilation dans la bibliothèque Simbad (contexte du projet ANR Maevia).

− Le langage ouvert Modelica permet comme le langage Simscape de décrire des modèles qui seront interprétés dans le paradigme de modélisation *acausale*, et plusieurs environnements propriétaires ou libres permettent d'interpréter ce langage. L'environnement Modelica permet, par exemple, d'automatiser sans achat de licence et sans interface visuelle les étapes de génération de code, de compilation et d'exécution. Hélas, le seul environnement qui à ce jour implémente l'ensemble des possibilités du langage, et notamment les résolutions de réseaux d'écoulement fluide, est celui de Dymola qui nécessite là encore l'acquisition d'une licence coûteuse pour permettre la génération de code et de compilation.

**A l'issue des essais, il n'a donc pas été possible de déterminer un langage de modélisation cible qui permette d'implémenter le processus intégré de conception/simulation souhaité : la seule solution semble consister à ne pas reposer sur un environnement de simulation tiers et à développer un environnement de simulation propre, ce qui représente un fort investissement puisqu'il s'agit de construire et d'intégrer un outil d'ampleur comparable à Matlab/Simulink ou Dymola. C'est l'approche qui a été employée par les éditeurs qui distribuent des outils couplant la maquette numérique à des calculs embarqués (par exemple, Autodesk).**

![](_page_25_Picture_1.jpeg)

# <span id="page-25-0"></span>**2.3 LIEN ENTRE LE BIM-IFC ET LE CORPUS RÉGLEMENTAIRE**

#### **2.3.1 CONTEXTE ET OBJECTIF**

L'objectif du projet *Référentiel numérique* est de concevoir, de mettre en œuvre et d'expérimenter une « plateforme logicielle » permettant d'enrichir la maquette numérique d'un projet de construction avec des informations disponibles dans différentes bases de données.

Dans le cadre de la tâche 4 du projet *Référentiel numérique*, intitulée « Réglementation numérique », l'idée est d'identifier et d'intégrer les principaux modules qui permettront un accès direct depuis un élément de la maquette numérique vers les extraits de textes règlementaires qui s'y appliquent.

Ces développements s'appuieront en particulier sur les travaux de d'élaboration des spécifications des *Industry Foundation Classes* (Chapitre international et Français de *BuildingSmart*) ainsi que sur les travaux de construction de taxonomies d'ouvrage du CSTB.

#### **2.3.2 RAPPROCHEMENT DES VOCABULAIRES DE L'IFC ET DE LA RÈGLEMENTATION > MAQUETTE SÉMANTIQUE**

Pour arriver à une **vue règlementaire de la maquette numérique** (maquette sémantique), une méthode de traduction du contenu de la maquette numérique au format IFC vers le langage règlementaire a été définie.

Les outils pour mettre en place cette traduction sont présentés ici. Il s'agit en particulier d'une **mise en relation du thesaurus IFC avec le thesaurus règlementaire**. Le formalisme proposé par le web sémantique est bien adapté à cette problématique et permet dans sa version simple de mettre facilement en relation une partie du vocabulaire. Néanmoins, certains concepts de la réglementation (ex : « raccordement au gaz », « menuiseries », « façade »…) ne peuvent être traduits à l'aide d'un seul concept IFC. Il faut donc passer, pour les traduire, par une définition construite à l'aide de plusieurs concepts IFC (et donc plusieurs triplets).

![](_page_26_Picture_0.jpeg)

![](_page_26_Picture_1.jpeg)

![](_page_26_Figure_2.jpeg)

**Figure 12 : Chaîne sémantique BIM-règlementation**

En 2014, l'extension du thésaurus règlementation s'est poursuivie par l'apport de taxonomies externes (Règlementation Européenne des produits de construction, Avis Techniques, Répertoire Permanent Ouvrages-Produits de Construction, Observatoire de la Règlementation Techniques dans la Construction) ou l'analyse de ressources documentaires (BuildingSMART, *Industry Foundation Classes* Spécifications IFC2x3) expertes liant la terminologie CAO à la terminologie règlementaire. Environ 1960 termes IFC ont été pris en compte dans le thésaurus et liés à 3000 termes de la règlementation issus du thésaurus complet de la règlementation (20.000 termes) au format RDF (graphs sémantiques XML). Par ailleurs, l'émergence d'outils collaboratifs en ligne, dédiés à la maintenance de thésaurus, tels que webProtégé ou PoolParty® de SemanticWebCompany ouvre la voix au partage de thésaurus entre plusieurs organisme et à l'open data.

#### **2.3.3 MODÉLISATION DE LA RÈGLEMENTATION > DU NUMÉRIQUE À LA SÉMANTIQUE**

Chaque exigence de la règlementation est constituée d'un **contexte** (type de bâtiment, zone, phase de projet, fonction, type de travaux et technique) et d'une **règle d'exigence** (seuil quantitatif ou qualitatif appliqué à un élément ou à un groupe d'éléments du bâtiment).

La règlementation en vigueur dans les bâtiments de type logements collectifs ou individuels a été découpée et modélisée en environ 100 rubriques, 370 points de règlementation et 770 points de justification couvrant tous les aspects : accessibilité, acoustique intérieure et extérieure, aération, garde-corps, sécurité, thermique.

Ce découpage prend la forme d'un référentiel permettant de décrire finement l'état de conformité règlementaire d'un bâtiment, d'en définir un taux de conformité et de la comparer à une base de bâtiments existants. La correspondance entre texte règlementaire et point règlementaire du référentiel est explicite. Grâce aux outils développés [\(http://recette2il.cstb.fr/ortecv05/\)](http://recette2il.cstb.fr/ortecv05/),

![](_page_27_Picture_0.jpeg)

environ 400 bâtiments sont ainsi décris selon le référentiel Ortec par les contrôleurs des DDTM, Dreal, et des Cete chaque année.

| <b>MINISTÈRE</b><br>DE L'ÉCOLOGIE.<br>DU DÉVELOPPEMENT<br>Liberté - Ésailté - Francrein<br><b>DURABLE</b><br><b>RÉPUBLIQUE FRANCAISE</b><br><b>ET DE L'ÉNERGIE</b>                           | <b>MINISTÈRE</b><br>DU LOGEMENT<br>ET DE L'ÉGALITÉ<br><b>DES TERRITOIRES</b> | CRC.<br>$-$ ORTEC<br>Contrôle du respect des règles de construction<br>Observatoire de la réglementation technique dans la construction                      |  |  |  |
|----------------------------------------------------------------------------------------------------|------------------------------------------------------------------------------|----------------------------------------------------------------------------------------------------|--|--|--|
| $2013-09-201$ - Sous ensemble                                                                                                    |                                                                              |                                                                                                    |  |  |  |
| Sécurité contre l'incendie <sup>@</sup>                                                                                                    |                                                                              |                                                                                                    |  |  |  |
| $\blacktriangleright$ Structure                                                                                                    |                                                                              |                                                                                                    |  |  |  |
| Enveloppe                                                                                                    |                                                                              |                                                                                                    |  |  |  |
| Recoupement vertical (seulement pour bâtiments de grande longueur)<br>recoupement 45 m maximum<br>Parois séparatives entre logements<br>Façades, revêtements de façade<br><b>Couvertures</b> |                                                                              | conforme non conforme à justifier so<br>Conforme non conforme à justifier so<br>Conforme non conforme à justifier so<br>Conforme non conforme a justifier so |  |  |  |
| Isolation des parois par l'intérieur                                                                                                    |                                                                              |                                                                                                    |  |  |  |
| Application CRC/ORTEC - gestion des relevés d'opération - version 2.0 - 05/01/2015<br>© Ministère de l'Ecologie, du Développement durable et de l'Energie                                    |                                                                              | Retour                                                                                                    |  |  |  |
|                                                                                                    |                                                                              |                                                                                                    |  |  |  |

**Figure 13 : Référentiel règlementaire numérique ORTEC**

Le référentiel Ortec devrait permettre d'aider à la validation semi-automatique des maquettes numériques en phase de conception à la manière d'une *checklist*. Pour faciliter la projection d'une maquette sur le référentiel règlementaire Ortec, l'alignement des thésaurus règlementaires et IFC a été réalisé. Certains liens sémantiques ont pu être déduits automatiquement couvrant 10 % des points règlementaires. Ceci montre que les vocabulaires règlementaires et les IFC sont fortement disjoints.

En 2014, la poursuite du travail d'alignement de ces vocabulaire devra donc passer soit par l'identification et l'analyse de sources documentaires (par exemple la définition des entités) explicitant les relations, soit par l'appel à de la connaissance experte. L'étude de quelques cas de vérification de maquettes numériques selon le référentiel Ortec devrait permettre de faire avancer les travaux vers une mise en correspondance des systèmes décrits dans les maquettes (association d'éléments de base) et des points règlementaires.

#### **2.3.4 INTEROPÉRABILITÉ ENTRE BIM ET REEF**

Dès sa conception, le moteur de recherche du Reef a été bâti sur des technologies web et autour d'une architecture SOA. Cette conception permet un pilotage du moteur de recherche en utilisant les protocoles standards du web

![](_page_28_Picture_0.jpeg)

depuis une application tierce, sans contrainte de compatibilité matérielle ou logicielle.

![](_page_28_Picture_2.jpeg)

**Figure 14 : Chaîne logiciel Reef-BIM**

Le moteur de recherche accepte et exécute les commandes envoyées via un protocole internet standard, puis y répond de manière structurée et interprétable par l'application cliente.

Les services implémentés permettent :

- − Services : *getSimilarWords* et *getIgnoredWords*
	- o Affinage de requêtes
- − Service : *find*
	- o Exécution de requêtes et comptage du nombre d'articles règlementaires répondant
	- o Exécution de requêtes et récupération la liste des documents correspondants
- − Service : *print*
	- Récupération du contenu d'un l'article

En 2014, Les principales briques de couplage entre un serveur BIM (application permettant aux différents éléments d'une maquette) et le Reef ont été mise en place pour démontrer les potentialités d'orchestration des outils de conception avec les référentiels règlementaire (Reef for BIM)

#### **2.3.5 BILAN DES TRAVAUX**

A l'issue, de ces travaux, le CSTB dispose d'un réseau sémantique intégrant la quasi-totalité du vocabulaire IFC (termes simples) et une grande partie du

![](_page_29_Picture_0.jpeg)

vocabulaire de la règlementation (30.000 termes et 84.000 relations sémantiques). Ce réseau sémantique est une des briques de base importante permettant d'effectuer des rapprochements automatiques entre éléments du BIM et règles de construction. Ce réseaux sémantique doit continuer d'évoluer, en intégrant plus de termes complexes (regroupement d'éléments de la maquette en systèmes fonctionnels) et en tenant compte des évolutions récentes de la règlementation (textes abrogés, nouveaux textes, évolutions du vocabulaire).

Comme preuve de concept, une chaîne logicielle complète a été mise au point. Cette chaîne permet depuis un *viewer* (outil de visualisation) de maquette numérique de sélectionner un élément puis d'être dirigé automatiquement vers le ou les textes s'y appliquant. Les briques de cette chaîne, issus des présents travaux et de travaux antérieures, devraient pouvoir être intégrées à différents outils logiciels de CAO ou de consultation des textes. Néanmoins ce travail d'intégration nécessitera en amont d'homogénéiser les différents éléments pour garantir une meilleure ergonomie et utilisabilité.

![](_page_30_Picture_1.jpeg)

# <span id="page-30-0"></span>**2.4 VISION "EXPLOITATION DU PATRIMOINE"**

#### **2.4.1 INTRODUCTION**

La réglementation technique relative à l'accessibilité du cadre bâti aux personnes handicapées, prise en application de la loi du 11 février 2005 pour l'égalité des droits et des chances, la participation et la citoyenneté des personnes handicapées, est applicable depuis le 1er janvier 2007 aux bâtiments construits ou rénovés recevant du public ou des locaux d'habitation.

Un site, réalisé par le CSTB pour le compte des pouvoirs publics, consolide l'ensemble des informations relatives à cette réglementation accessibilité [\(http://www.accessibilite-batiment.fr\)](http://www.accessibilite-batiment.fr/).

Le livrable produit en 2012<sup>[6](#page-21-2)</sup>, le premier référentiel immobilier pour l'évaluation des travaux d'accessibilité, référençait :

- − **Des points de vigilance :** un point de vigilance est un espace ou un objet du bâtiment ou du logement qui doit respecter un ensemble de règles (exemple : un escalier, une porte, etc.). Il se caractérise par :
	- o Son libellé,
	- o L'espace qui le caractérise,
	- o Eventuellement l'objet sur lequel il porte,
	- o Les règles que doit respecter l'espace ou l'objet pour être conforme dans le contexte du diagnostic. Chaque règle identifie la déficience concernée ;
- − **Des travaux associés aux points de vigilance :** liste des tâches à exécuter pour que la totalité des règles d'un point de vigilance non conforme soit respectée.

#### **2.4.2 TRAVAUX RÉALISÉS**

Les travaux réalisés en 2013 ont consisté à développer un prototype logiciel permettant de mettre en œuvre ce référentiel.

L'application logicielle, développée comme un démonstrateur, couvre les deux premiers stades du processus, c'est-à-dire :

- − La phase d'analyse (pour l'instant de l'habitat) ;
- − La phase de recommandations et de choix ;
- − La phase de mise en œuvre ;
- − La phase de contrôle d'exécution.

<sup>-</sup>6 Livrable RéférentielAccessibilitéERP-V2.doc

![](_page_31_Picture_0.jpeg)

![](_page_31_Picture_1.jpeg)

# **2.4.2.1 Phase d'analyse**

La figure suivante illustre la phase d'analyse :

![](_page_31_Figure_4.jpeg)

**Figure 15 : Phase d'analyse**

La logique est la suivante :

- − Le diagnostiqueur réalise d'abord l'inventaire du logement en identifiant le type et le nombre de pièces :
	- o Ce rapide descriptif du logement permet au prototype logiciel de créer un formulaire de saisie pour chacune des pièces inventoriées, avec l'ensemble des points de vigilance associés à la pièce ou aux objets de la pièce ;
- − Ensuite, pour chaque point de vigilance identifié, le diagnostiqueur saisit un certain nombre de données permettant de qualifier un point de vigilance (par exemple sur l'état d'un composant), et de préparer l'évaluation des travaux de réduction du point de vigilance avec les paramètres influents sur cette évaluation (dans l'exemple choisi : nombre de prises à changer, type de mur, etc.) ;
- − Pour chaque point de vigilance, le diagnostiqueur peut faire appel à un guide d'aide à la saisie. Les points de vigilance peuvent par exemple être présentés sur un plan ;
- − Par exemple :
	- $\circ$  Le diagnostiqueur décrit le logement (1 séjour, 2 chambres, 1 salle de bains)
	- $\circ$  Le prototype logiciel liste les points de vigilance du séjour, de la salle de bains et duplique ceux de la chambre
	- $\circ$  Le diagnostiqueur répond aux exigences des points de vigilance :
		- Par exemple : le sol de la salle de bains est-il non glissant ? (Oui / Non)

![](_page_32_Picture_1.jpeg)

- o Le diagnostiqueur répond par la saisie de paramètres permettant de calculer au mieux le montant des travaux
	- Par exemple : indiquer la surface de la salle de bains.

Ainsi dans sa version de base, l'application dispose :

- D'une fenêtre de saisie de la configuration du logement. A partir de cette configuration, le prototype logiciel génère la liste des points de vigilance organisée par pièce (visite) ;
- D'une fenêtre de type liste où l'opérateur identifie les points de vigilance et d'une série de fenêtres où l'opérateur remplit les descriptifs associés à ces points de vigilance.

#### **2.4.2.2 Phase de recommandations et de choix**

La figure suivante illustre la phase de recommandations et de choix :

![](_page_32_Figure_9.jpeg)

**Figure 16 : Phase de recommandation**

Les principes sont les suivants :

- − L'application présente la liste des travaux à effectuer avec un descriptif sommaire. Une fiche détaillée doit être accessible afin de visualiser le détail avec possibilité de modification et de validation ;
- − L'application pourra aussi présenter les travaux sous forme de bouquets en les regroupant selon une logique de versions avec une version de base (travaux indispensables), une version confort et une version confort+ ;
- − L'utilisateur doit valider le choix d'une version.

![](_page_33_Picture_1.jpeg)

Ainsi dans sa version de base, l'application dispose :

- − D'un module d'identification et de calcul du montant des travaux ;
- − D'une fenêtre de description sommaire des travaux renvoyant à des fenêtres de description détaillée des travaux. Ces dernières sont modifiables et une validation sera demandée à l'utilisateur ;
- − D'une fenêtre d'aide à la décision permettant à l'utilisateur de choisir l'une des versions proposées, celles-ci se différenciant d'abord par le montant total des travaux.

# **2.4.2.3 La phase de mise en œuvre**

Cette phase correspond à la réalisation des travaux. Le prototype logiciel n'est pas utilisé dans cette phase.

#### **2.4.2.4 La phase de contrôle**

Cette phase correspond à une nouvelle visite du logement par le diagnostiqueur qui vérifie que les travaux prévus ont bien été réalisés.

#### **2.4.3 PERSPECTIVES 2014**

Les perspectives 2014 sont les suivantes :

#### **Perspectives scientifiques et techniques** :

- La prise en compte des déficiences est relativement basique dans l'application actuelle. Or, aussi bien en termes de caractéristiques spatiales qu'en termes d'équipements et d'aménagements des logements, chaque déficience ainsi que son niveau doivent être traités de façon unitaire puis consolidés au niveau de l'occupant. De même, la déficience évolue avec le temps et il est important que la pérennité des travaux réalisés soit grande. C'est une problématique de modélisation qui devra être approfondie par des travaux de recherche afin de parvenir à une adaptation du logement en correspondance avec les besoins de la personne et permettant une certaine évolutivité dans le temps ;
- − L'une des questions principales posées à la recherche est la mesure du service rendu par une adaptation du bâti. Aujourd'hui, aussi bien les travaux d'adaptation que la mise en place des aides techniques, se font « intuitivement » et avec un certain niveau de qualité lié notamment à la solvabilité des personnes. Il est entendu que les ressources des personnes âgées (et des services publics) se réduisant fortement dans les prochaines décennies, il s'agira alors de sélectionner les adaptations les plus performantes. Ainsi, l'évaluation du service rendu est l'un des enjeux majeurs de cette recherche dans les prochaines années.

![](_page_34_Picture_1.jpeg)

#### **Perspectives logicielles :**

- − La réglementation sur l'accessibilité a servi de base pour l'élaboration de ce premier référentiel. Une version « Logement » devrait être mise en œuvre rapidement avec la compétence d'un gestionnaire immobilier, bailleur social par exemple, afin de garantir un référentiel opérationnel ;
- − Il est important de continuer le développement logiciel sur l'ensemble du processus et notamment sur :
	- o La phase de mise en œuvre,
	- o La phase de contrôle et de labellisation des travaux avec la possibilité d'un observatoire des logements adaptés.

#### **Perspectives opérationnelles :**

- − L'application, développée sous forme de prototype, a intéressé le Conseil général du Bas-Rhin qui a décidé de lancer un projet d'appropriation de cette méthodologie pour les acteurs régionaux :
	- o Un des principaux bailleurs sociaux, Opus, est intégré au projet afin de mettre en œuvre dans l'application logicielle, sa méthodologie de caractérisation de l'accessibilité des bâtiments. Cette méthodologie est une échelle de type diagnostic de performance énergétique montrant l'accessibilité de chacun des logements aux personnes à mobilité réduite et aux personnes âgées,
	- o Un opérateur pour la définition et la conduite de travaux d'adaptation du logement pour les personnes handicapées et personnes âgées, le CEP Cicat est également associé, afin d'intégrer une base de travaux opérationnelle dans l'adaptation,
- − D'autres conseils généraux et/ou bailleurs seront sollicités dans le futur afin de déployer la méthodologie et l'application logicielle au niveau national.

![](_page_35_Picture_0.jpeg)

# **CONCLUSION**

Ce projet *Référentiel numérique* a permis de traiter un grand nombre de problématiques de recherche, directement en lien avec les axes de valorisation logicielle des départements du CSTB concernés par les travaux.

Des résultats intéressants ont été obtenus, en particulier concernant :

- − La modélisation des e-catalogues des industriels des produits de construction ;
- − Les implémentations de plusieurs prototypes de « Configurateurs de produits et systèmes au format IFC » ;
- − Le développement d'outils facilitant un accès « sémantique » au corpus réglementaire ;
- − La problématique de l'utilisation des données disponibles durant phase d'exploitation du bâtiment.

Ces recherches ont, bien entendu, soulevé un grand nombre de nouvelles idées et voies d'exploration, ainsi qu'un certain nombre de points bloquant, qui figureront en bonne place dans le prochain programme de recherche 2014-2017 du CSTB.

![](_page_36_Picture_0.jpeg)

# **LISTE DES RÉFÉRENCES**

#### **LIVRABLES**

- − Configurateur de produit et systèmes, "e-catalogues" et "bim-catalogues"
	- o PICINBONO G. Référentiel numérique : livrable des tâches 1 et 2, configurateurs de produits et systèmes au format IFC, décembre 2013
	- o Configurateur : vidéos de démonstration et captures d'écran (notamment présentées à Batimat)
- − Un autre type de configurateur : contrôle/commande
	- o ANSANAY-ALEX G. Référentiel numérique : spécification du format et des données nécessaires à la description des graphes de modélisation, décembre 2011
	- o ANSANAY-ALEX G. Référentiel numérique : définition de cas de validation représentatifs, décembre 2011
- − Lien entre le BIM-IFC et le corpus réglementaire
	- o Réseau sémantique de 30000 termes x 82000 relations sémantiques
	- o Chaîne logicielle complète *Reef for BIM* comme preuve de concept
	- o BUS N. Référentiel numérique : référentiel technicorèglementaire, octobre 2011
- − Vision "exploitation du patrimoine"
	- o Prototype logiciel
	- o BONETTO R. Référentiel numérique : application OPAL, manuel utilisateur, décembre 2012

#### **PUBLICATIONS SCIENTIFIQUES**

KACFAH EMANI C. Automatic detection and semantic formalisation of business rules, The semantic web: trends and challenges, ESWC 2014, Proceedings of the 11th European semantic web conference, May 25-29, 2014, Anissaras, Crete, GRC, Springer International Publishing, Lecture Notes in Computer Science 8465, 2014, p. 834-844 [doi:10.1007/978-3- 319-07443-6\_57]

![](_page_37_Picture_0.jpeg)

Structural sentence decomposition via open information extraction, Submitted to ISWC 2014, the 13th International semantic web conference, October 19-23, 2014, Riva del Garda, Trentino Italy

SOUBRA S., HANS J., PICINBONO G. Information modeling and simulation to support sustainable construction, CIB W078–W102 2011 Conference, "Computer knowledge building", October 26-28, 2011, Sophia-Antipolis, FRA, 7 p.

GRAF H., SOUBRA S., PICINBONO G., KEOUGH I., TESIER A., KHAN A. Lifecycle building card: toward paperless and visual lifecycle management tools, SimAUD '11, Proceedings of the 2011 Symposium on simulation for architecture and urban design, April 4-7, 2011, Boston, MA, USA, p. 135- 142.

#### **BIBLIOGRAPHIE**

Langenhan C., Weber M., Liwicki M., Petzold F., Dengel A., Graph-based retrieval of building information models for supporting the early design stages, Advanced Engineering Informatics, 27/4, October 2013

ZHANG J., EL-GOHARY N., Automated regulatory information extraction from building codes: leveraging syntactic and semantic information, Construction Research Congress 2012, ASCE, p. 622-632

Zhang L., Issa R.R.A. Ontology-based partial building information model extraction, Journal of Computing in Civil Engineering, 27/6, 2013, p. 576– 584

CENTRE SCIENTIFIQUE ET TECHNIQUE DU BATIMENT | MARNE-LA-VALLÉE | PARIS | GRENOBLE | NANTES | SOPHIA-ANTIPOLIS

**SIEGE SOCIAL** 84, AVENUE JEAN JAURES | CHAMPS-SUR-MARNE | 77447 MARNE-LA-VALLÉE CEDEX 2 TÉL. (33) 01 64 68 82 82 | FAX (33) 01 60 05 70 37 | www.cstb.fr

![](_page_38_Picture_2.jpeg)